# The pdfrender package

## Heiko Oberdiek<sup>∗</sup>

## 2018/11/01 v1.5

#### **Abstract**

The PDF format has some graphics parameter like line width or text rendering mode. This package provides an interface for setting these parameters.

## **Contents**

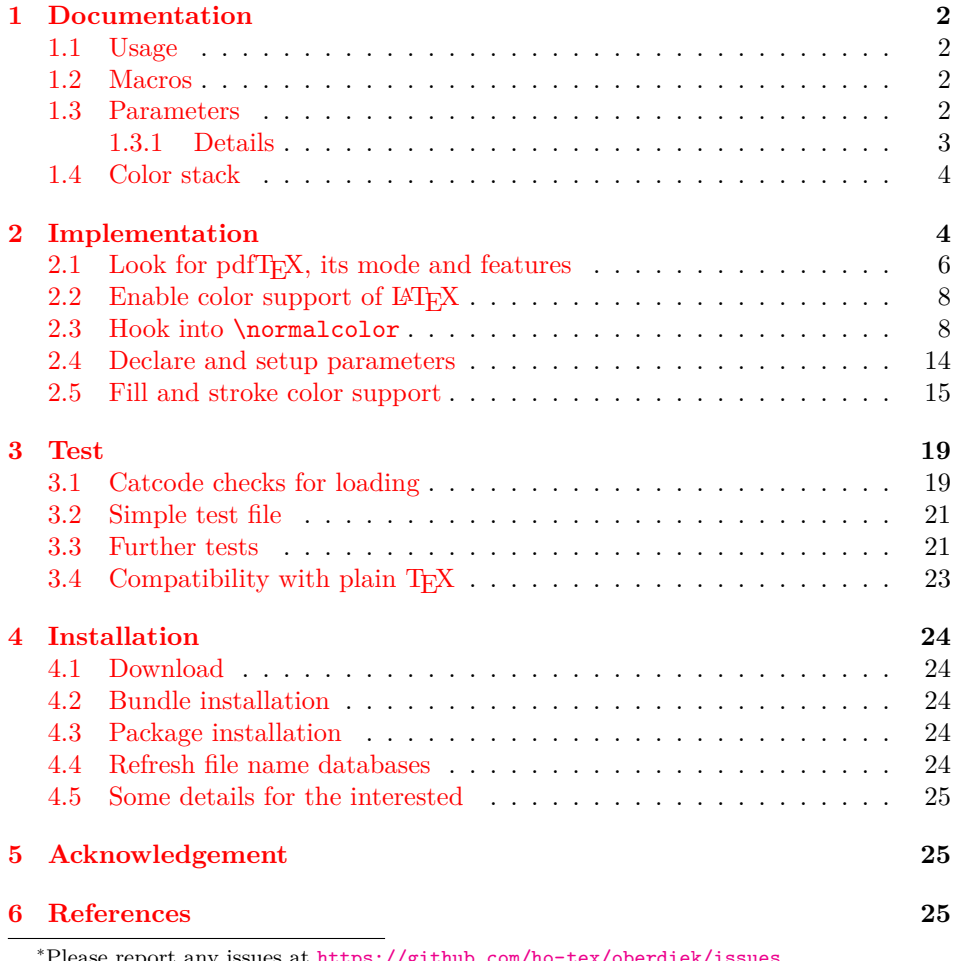

 $\epsilon$ eport any issues at https://github.com/ho-tex/oberdiek/

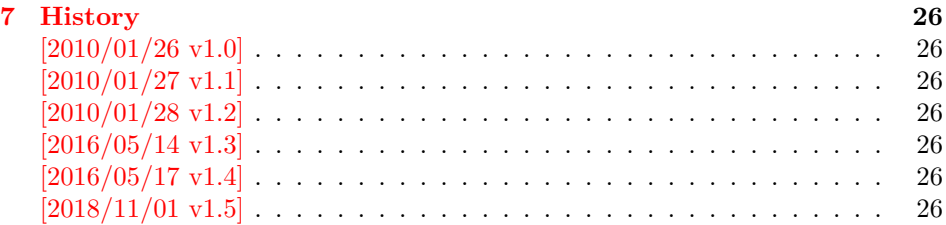

## <span id="page-1-0"></span>**1 Documentation**

This package pdfrender defines an interface for PDF specific parameters that affects the rendering of graphics or text. The interface and its implementation uses the same technique as package color for color settings. Therefore this package is loaded to enable LATEX's color interface.

At different places LAT<sub>EX</sub> uses \normalcolor to avoid that header, footer or floats are print in the current color of the main text.  $\setminus$  setgroup@color is used to start a save box with the color that is set at box saving time. Package pdfrender extends these macros to add its own hooks of its parameters. Therefore LAT<sub>EX3</sub> should generalize  $L^2E^X 2_\varepsilon$ 's color interface.

#### <span id="page-1-1"></span>**1.1 Usage**

In LATEX the package is loaded as normal package. Options are not defined for this package.

#### \usepackage{pdfrender}

This package can also be used in plain T<sub>E</sub>X and even iniT<sub>E</sub>X:

input pdfrender.sty

#### <span id="page-1-2"></span>**1.2 Macros**

```
\pdfrender {⟨key value list⟩}
```
The first parameter ⟨*key value list*⟩ contains a list of parameter settings. The key entry is the parameter name. The macro works like \color (without optional argument) for color setting.

```
\textpdfrender {⟨key value list⟩} {⟨text⟩}
```
In the same way as \pdfrender the first argument specifies the parameters that should be set. This parameter setting affects ⟨*text*⟩ only. Basically it works the same way as **\textcolor** (without optional argument).

#### <span id="page-1-3"></span>**1.3 Parameters**

The following table shows an overview for the supported parameters and values:

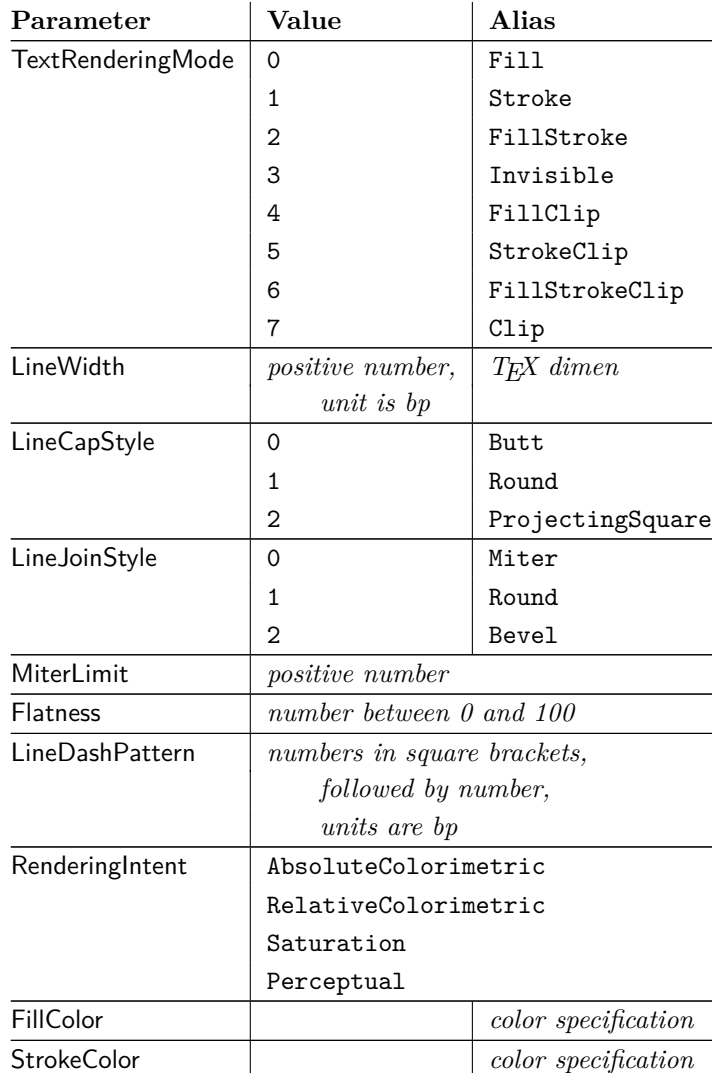

#### <span id="page-2-0"></span>**1.3.1 Details**

The description and specification of these parameters are available in the PDF specification [\[1\]](#page-24-3). Therefore they are not repeated here.

- **Value:** The values in the second column lists or describe the values that are specified by the PDF specification.
- **Alias:** Instead of magic numbers the package also defines some aliases that can be given as value. Example: LineCapStyle=Round has the same effect as LineCapStyle=1.
- **Number:** The term *number* means an integer or real number. The real number is given as plain decimal number without exponent. The decimal separator is a period. At least one digit must be present.
- **LineWidth:** As alias a T<sub>E</sub>X dimen specification can be given. This includes explicit  ${\rm specifications}$  with number and unit, e.g.  ${\tt LineWidth=0.5pt.}$  Also  ${\tt L2TEX}$ length registers may be used. If  $\varepsilon$ -T<sub>E</sub>X's **\dimexpr** is available, then it is automatically added. However package calc is not supported.

**FillColor, StrokeColor:** Package color or xcolor must be loaded before these options can be used (since version 1.2). LAT<sub>EX</sub>'s color support sets both colors at the same time to the same value. However parameter TextRenderingMode offers the value FillStroke that makes only sense, if the two color types can be set separately. If one of the options FillColor or StrokeColor is specified, then also the color is set. For compatibility with the LATEX color packages (color or xcolor), always both colors must be set. Thus if one of them is not specified, it is taken from the current color.

Both options FillColor and StrokeColor expect a LAT<sub>EX</sub> color specification as value. Also the optional color model argument is supported. Example:

FillColor=yellow, StrokeColor=[cmyk]{1,.5,0,0}

## <span id="page-3-0"></span>**1.4 Color stack**

If the pdfTEX version provides color stacks, then each parameter is assigned a page based color stack. The assignment of a stack takes place, when its parameter is set the first time. This avoids the use of color stacks that are not needed.

## <span id="page-3-1"></span>**2 Implementation**

1 ⟨\*package⟩

```
Reload check, especially if the package is not used with LAT<sub>EX</sub>.
  2 \begingroup\catcode61\catcode48\catcode32=10\relax%
  3 \catcode13=5 % ^^M
  4 \endlinechar=13 %
  5 \catcode35=6 % #
  6 \catcode39=12 % '
  7 \catcode44=12 %,
  8 \catcode45=12 % -
  9 \catcode46=12 % .
 10 \catcode58=12 % :
 11 \catcode64=11 % @
 12 \catcode123=1 % {
 13 \catcode125=2 % }
 14 \expandafter\let\expandafter\x\csname ver@pdfrender.sty\endcsname
 15 \ifx\x\relax % plain-TeX, first loading
 16 \else
 17 \def\empty{}%
 18 \ifx\x\empty % LaTeX, first loading,
 19 % variable is initialized, but \ProvidesPackage not yet seen
 20 \else
 21 \expandafter\ifx\csname PackageInfo\endcsname\relax
 22 \det\{x \# 1 \# 2 \23 \immediate\write-1{Package #1 Info: #2.}%
 24 }%
 25 \else
 26 \def\x#1#2{\PackageInfo{#1}{#2, stopped}}%
 27 \setminusfi
 28 \x{pdfrender}{The package is already loaded}%
 29 \aftergroup\endinput
 30 \forallfi
 31 \foralli
                                   4
```
\endgroup%

```
Package identification:
 33 \begingroup\catcode61\catcode48\catcode32=10\relax%
 34 \catcode13=5 % ^^M
 35 \endlinechar=13 %
 36 \catcode35=6 % #
 37 \catcode39=12 % '
 38 \catcode40=12 % (
 39 \catcode41=12 % )
 40 \catcode44=12 % ,
 41 \catcode45=12 % -
 42 \catcode46=12 % .
 43 \catcode47=12 % /
 44 \catcode58=12 % :
 45 \catcode64=11 % @
 46 \catcode91=12 % [
 47 \catcode93=12 % ]
 48 \catcode123=1 % {
 49 \catcode125=2 % }
 50 \expandafter\ifx\csname ProvidesPackage\endcsname\relax
 51 \def\x#1#2#3[#4]{\endgroup
 52 \immediate\write-1{Package: #3 #4}%
 53 \xdef#1{#4}%
 54 }%
 55 \else
 56 \def\x#1#2[#3]{\endgroup
 57 #2[{#3}]%
 58 \ifx#1\@undefined
 59 \xdef#1{#3}%
 60 \overline{\text{f}i}61 \ifx#1\relax
 62 \xdef#1{#3}%
 63 \setminusfi
 64 }%
 65 \fi
 66 \expandafter\x\csname ver@pdfrender.sty\endcsname
 67 \ProvidesPackage{pdfrender}%
 68 [2018/11/01 v1.5 Access to some PDF graphics parameters (HO)]%
 69 \begingroup\catcode61\catcode48\catcode32=10\relax%
 70 \catcode13=5 % ^^M
 71 \endlinechar=13 %
 72 \catcode123=1 % {
 73 \catcode125=2 % }
 74 \catcode64=11 % @
 75 \def\x{\endgroup
 76 \expandafter\edef\csname PdfRender@AtEnd\endcsname{%
 77 \endlinechar=\the\endlinechar\relax
 78 \catcode13=\the\catcode13\relax
 79 \catcode32=\the\catcode32\relax
 80 \catcode35=\the\catcode35\relax
 81 \catcode61=\the\catcode61\relax
 82 \catcode64=\the\catcode64\relax
 83 \catcode123=\the\catcode123\relax
 84 \catcode125=\the\catcode125\relax
 85 }%
 86 }%
 87 \x\catcode61\catcode48\catcode32=10\relax%
 88 \catcode13=5 % ^^M
```

```
89 \endlinechar=13 %
90 \catcode35=6 % #
91 \catcode64=11 % @
92 \catcode123=1 % {
93 \catcode125=2 % }
94 \def\TMP@EnsureCode#1#2{%
95 \edef\PdfRender@AtEnd{%
96 \PdfRender@AtEnd
97 \catcode#1=\the\catcode#1\relax
98 }%
99 \catcode#1=#2\relax
100 }
101 \TMP@EnsureCode{10}{12}% ^^J
102 \TMP@EnsureCode{36}{3}% $
103 \TMP@EnsureCode{39}{12}% '
104 \TMP@EnsureCode{40}{12}% (
105 \TMP@EnsureCode{41}{12}% )
106 \TMP@EnsureCode{42}{12}% *
107 \TMP@EnsureCode{43}{12}% +
108 \TMP@EnsureCode{44}{12}% ,
109 \TMP@EnsureCode{45}{12}% -
110 \TMP@EnsureCode{46}{12}% .
111 \TMP@EnsureCode{47}{12}% /
112 \TMP@EnsureCode{58}{12}% :
113 \TMP@EnsureCode{59}{12}% ;
114 \TMP@EnsureCode{60}{12}% <
115 \TMP@EnsureCode{62}{12}% >
116 \TMP@EnsureCode{63}{12}% ?
117 \TMP@EnsureCode{91}{12}% [
118 \TMP@EnsureCode{93}{12}% ]
119 \TMP@EnsureCode{94}{7}% ^ (superscript)
120 \TMP@EnsureCode{96}{12}% `
121 \TMP@EnsureCode{124}{12}% |
122 \def\PdfRender@AtEndHook{}
123 \expandafter\def\expandafter\PdfRender@AtEnd\expandafter{%
124 \expandafter\PdfRender@AtEndHook
125 \PdfRender@AtEnd
126 \endinput
```
}

### <span id="page-5-0"></span>2.1 Look for pdfT<sub>F</sub>X, its mode and features

\PdfRender@newif

\def\PdfRender@newif#1{%

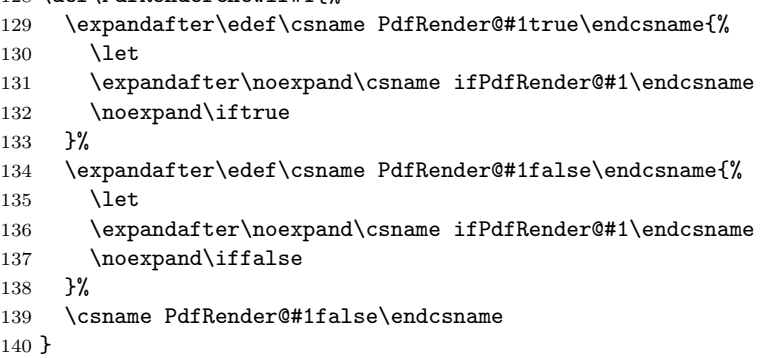

\ifPdfRender@Stack

```
141 \PdfRender@newif{Stack}
```
\ifPdfRender@Match

\PdfRender@newif{Match}

```
\PdfRender@RequirePackage
```

```
143 \begingroup\expandafter\expandafter\expandafter\endgroup
144 \expandafter\ifx\csname RequirePackage\endcsname\relax
145 \def\PdfRender@RequirePackage#1[#2]{%
146 \expandafter\def\expandafter\PdfRender@AtEndHook\expandafter{%
147 \PdfRender@AtEndHook
148 \ltx@ifpackagelater{#1}{#2}{}{%
149 \@PackageWarningNoLine{pdfrender}{%
150 You have requested version\MessageBreak
151 `#2' of package `#1',\MessageBreak
152 but only version\MessageBreak
153 `\csname ver@#1.\ltx@pkgextension\endcsname'\MessageBreak
154 is available%
155 }%
156 }%
157 }%
158 \input #1.sty\relax
159 }%
160 \else
161 \let\PdfRender@RequirePackage\RequirePackage
162 \fi
Luatex compatibility
163 \ifx\pdfextension\@undefined\else
164 \def\pdfcolorstackinit {\pdffeedback colorstackinit}
165 \protected\def\pdfcolorstack {\pdfextension colorstack}
166 \ \ (protected\def\pdflicral \ \ {pdfextension \ literal}167 \fi
168 \PdfRender@RequirePackage{ifpdf}[2010/01/28]
169 \PdfRender@RequirePackage{infwarerr}[2007/09/09]
170 \PdfRender@RequirePackage{ltxcmds}[2010/01/28]
171 \ifpdf
172 \ltx@IfUndefined{pdfcolorstackinit}{%
173 \@PackageWarning{pdfrender}{%
174 Missing \string\pdfcolorstackinit
175 }%
176 }{%
177 \PdfRender@Stacktrue
178 }%
179 \ltx@IfUndefined{pdfmatch}{%
180 \@PackageInfoNoLine{pdfrender}{%
181 \string\pdfmatch\ltx@space not found. %
182 Therefore the values\MessageBreak
183 of some parameters are not validated%
184 }%
185 }{%
186 \PdfRender@Matchtrue
187 }%
188 \else
189 \@PackageWarning{pdfrender}{%
190 Missing pdfTeX in PDF mode%
191 }%
```
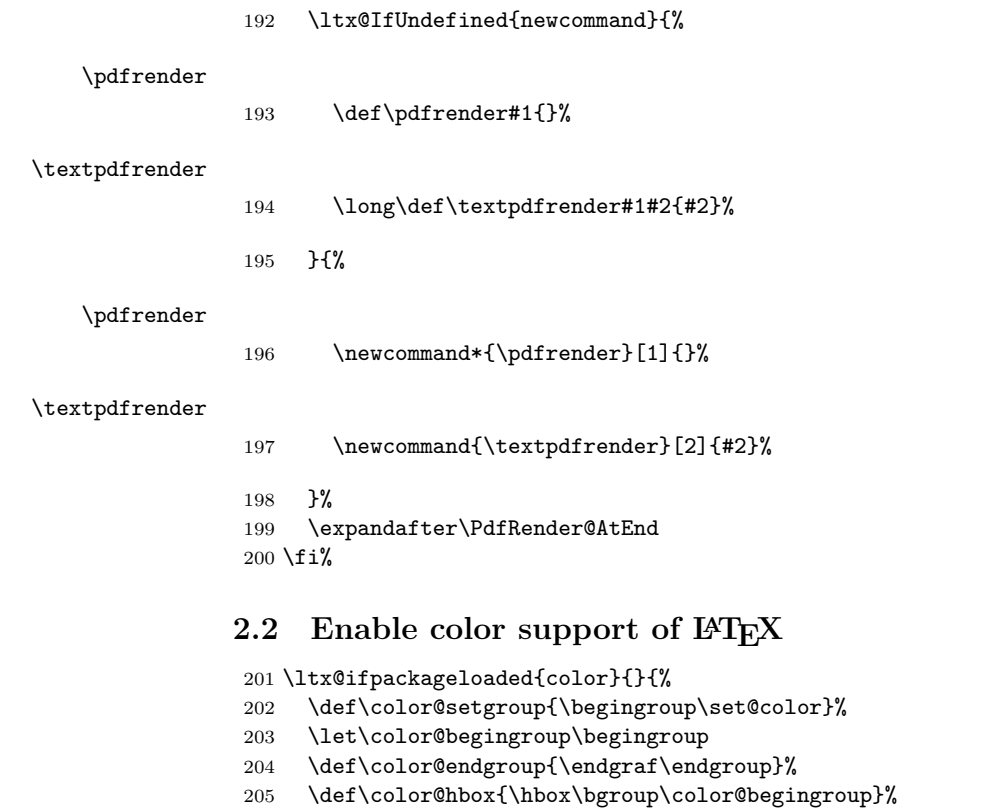

 \ltx@ifundefined{bgroup}{% \let\bgroup={\let\egroup=}%

<span id="page-7-0"></span> \def\color@vbox{\vbox\bgroup\color@begingroup}% \def\color@endbox{\color@endgroup\egroup}%

```
210 }{}%
```
\ltx@ifundefined{endgraf}{%

```
212 \let\end{graf}~\par
```

```
213 }{}%
```
## }

#### <span id="page-7-1"></span>**2.3 Hook into \normalcolor**

The problem is that packages color and xcolor each overwrite \normalcolor. For example, after the package loading order color, pdfrender and xcolor the patched version of \normalcolor is overwritten by package xcolor. Also using \AtBeginDocument for patching is not enough. If package hyperref is loaded later, it might load package color using \AtBeginDocument.

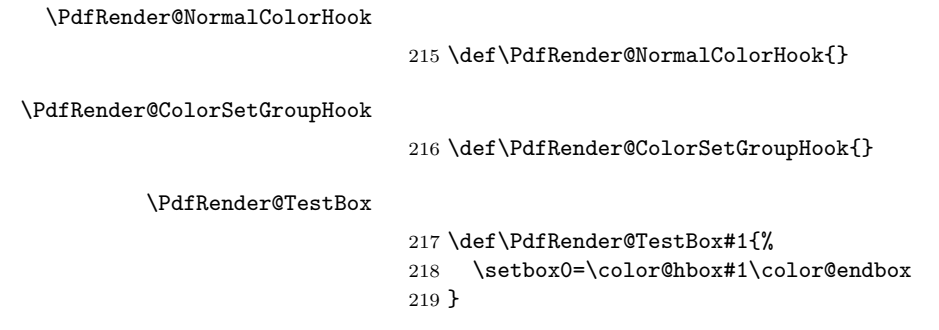

#### \PdfRender@PatchNormalColor

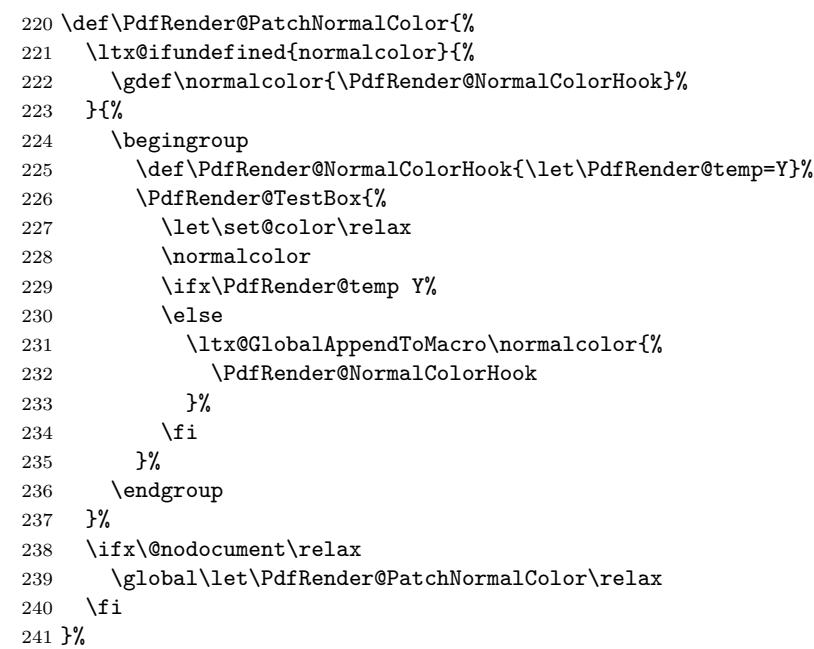

## \PdfRender@PatchColorSetGroup

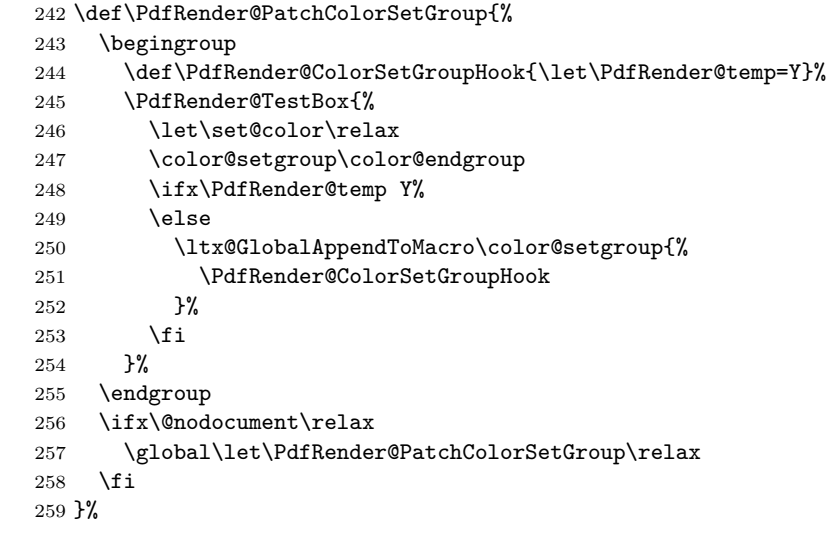

#### \PdfRender@PatchColor

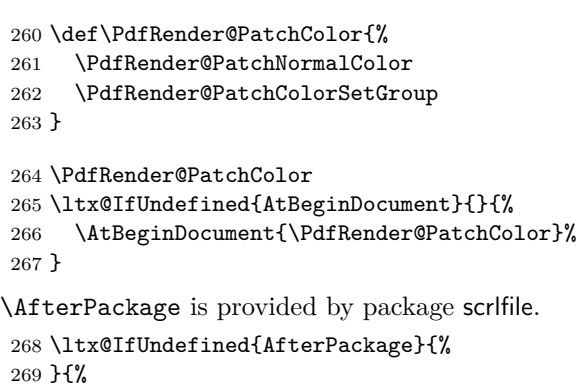

 \AfterPackage{color}{\PdfRender@PatchColor}% \AfterPackage{xcolor}{\PdfRender@PatchColor}% \AfterPackage{etoolbox}{% \AfterEndPreamble{\PdfRender@PatchColor}% }% }% \AfterEndPreamble is provided by package etoolbox. \ltx@IfUndefined{AfterEndPreamble}{% }{% \AfterEndPreamble{\PdfRender@PatchColor}% }% \PdfRender@RequirePackage{kvsetkeys}[2010/01/28] \PdfRender@texorpdfstring \def\PdfRender@texorpdfstring{% \ltx@IfUndefined{texorpdfstring}\ltx@firstoftwo\texorpdfstring } \pdfrender \ltx@IfUndefined{DeclareRobustCommand}% \ltx@firstoftwo\ltx@secondoftwo {% \def\pdfrender#1% }{% \newcommand{\pdfrender}{}% \DeclareRobustCommand\*{\pdfrender}[1]% }% {% \PdfRender@texorpdfstring{% \PdfRender@PatchNormalColor \global\let\PdfRender@FillColor\ltx@empty \global\let\PdfRender@StrokeColor\ltx@empty \kvsetkeys{PDFRENDER}{#1}% \PdfRender@SetColor }{}% } \textpdfrender \ltx@IfUndefined{DeclareRobustCommand}% \ltx@firstoftwo\ltx@secondoftwo {% \long\def\textpdfrender#1#2% }{% \newcommand{\textpdfrender}{}% \DeclareRobustCommand{\textpdfrender}[2]% }% {% \PdfRender@texorpdfstring{% \begingroup \pdfrender{#1}% #2% \endgroup }{#2}% } \ifPdfRender@Values

```
317 \PdfRender@newif{Values}
```
#### \PdfRender@NewClassValues \def\PdfRender@NewClassValues#1#2#3#4{% \PdfRender@Valuestrue \PdfRender@NewClass{#1}{#2}{#3}{#4}{}% } \PdfRender@NewClass \def\PdfRender@NewClass#1#2#3#4#5{% \PdfRender@newif{Active#1}% \expandafter\def\csname PdfRender@Default#1\endcsname{#2}% \expandafter\let\csname PdfRender@Current#1\expandafter\endcsname \csname PdfRender@Default#1\endcsname \ifPdfRender@Stack \expandafter\edef\csname PdfRender@Init#1\endcsname{% 329 \global\chardef \expandafter\noexpand\csname PdfRender@Stack#1\endcsname=% 331 \noexpand\pdfcolorstackinit page direct{% 332 \noexpand#3% \expandafter\noexpand\csname PdfRender@Default#1\endcsname }\relax 335 \noexpand\@PackageInfo{pdfrender}{% New color stack `#1' = \noexpand\number \expandafter\noexpand\csname PdfRender@Stack#1\endcsname }% \gdef\expandafter\noexpand\csname PdfRender@Init#1\endcsname{}% }% \expandafter\edef\csname PdfRender@Set#1\endcsname{% \expandafter\noexpand\csname PdfRender@Init#1\endcsname \noexpand\pdfcolorstack \expandafter\noexpand\csname PdfRender@Stack#1\endcsname push{% #3{\expandafter\noexpand\csname PdfRender@Current#1\endcsname}% }% \noexpand\aftergroup \expandafter\noexpand\csname PdfRender@Reset#1\endcsname }% \expandafter\edef\csname PdfRender@Reset#1\endcsname{% \expandafter\noexpand\csname PdfRender@Init#1\endcsname \noexpand\pdfcolorstack \expandafter\noexpand\csname PdfRender@Stack#1\endcsname pop\relax }% \else \expandafter\edef\csname PdfRender@Set#1\endcsname{% \noexpand\pdfliteral direct{% #3{\expandafter\noexpand\csname PdfRender@Current#1\endcsname}% }% \noexpand\aftergroup \expandafter\noexpand\csname PdfRender@Reset#1\endcsname }% \expandafter\edef\csname PdfRender@Reset#1\endcsname{% \noexpand\pdfliteral direct{% #3{\expandafter\noexpand\csname PdfRender@Current#1\endcsname}% }% }%  $370 \text{ } \text{ }$  \fi \expandafter\edef\csname PdfRender@Normal#1\endcsname{% \let

 \expandafter\noexpand\csname PdfRender@Current#1\endcsname \expandafter\noexpand\csname PdfRender@Default#1\endcsname \noexpand\PdfRender@Set{#1}% }% \expandafter\ltx@GlobalAppendToMacro\expandafter\PdfRender@NormalColorHook \expandafter{% \csname PdfRender@Normal#1\endcsname }% \ltx@GlobalAppendToMacro\PdfRender@ColorSetGroupHook{% \PdfRender@Set{#1}% }% \ifPdfRender@Values \kv@parse@normalized{#4}{% \expandafter\let\csname PdfRender@#1@\kv@key\endcsname\kv@key \ifx\kv@value\relax \else \expandafter\let\csname PdfRender@#1@\kv@value\endcsname\kv@key \fi \ltx@gobbletwo }% \PdfRender@define@key{PDFRENDER}{#1}{% \global\csname PdfRender@Active#1true\endcsname \def\PdfRender@Current{##1}% \PdfRender@SetValidateValues{#1}% }% \PdfRender@Valuesfalse \else \PdfRender@define@key{PDFRENDER}{#1}{% \global\csname PdfRender@Active#1true\endcsname \expandafter\def\csname PdfRender@Current#1\endcsname{##1}% \ltx@IfUndefined{PdfRender@PostProcess#1}{% }{% \csname PdfRender@PostProcess#1\endcsname 406 }% \PdfRender@SetValidate{#1}{#4}{#5}% }% \fi }% \PdfRender@define@key \ltx@IfUndefined{define@key}{% \def\PdfRender@define@key#1#2{% \expandafter\def\csname KV@#1@#2\endcsname##1% }% }{% \let\PdfRender@define@key\define@key } \PdfRender@Set \def\PdfRender@Set#1{% \csname ifPdfRender@Active#1\endcsname \csname PdfRender@Set#1\expandafter\endcsname \fi } \PdfRender@Reset \def\PdfRender@Reset#1{%

\csname ifPdfRender@Active#1\endcsname

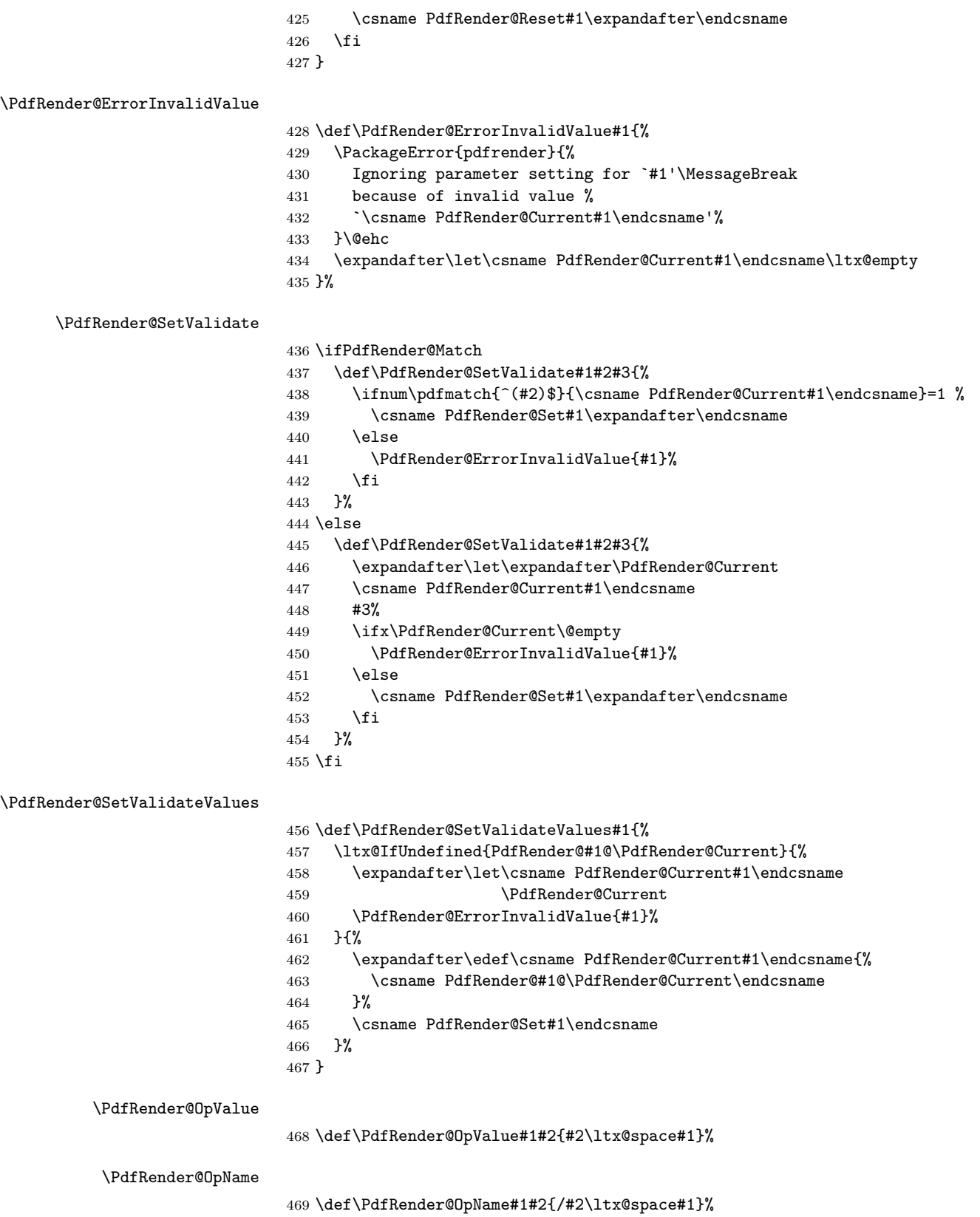

#### <span id="page-13-0"></span>**2.4 Declare and setup parameters**

```
470 \PdfRender@NewClassValues{TextRenderingMode}%
471 {0}%
472 {\PdfRender@OpValue{Tr}}{\%}473 0=Fill,%
474 1=Stroke,%
475 2=FillStroke,%
476 3=Invisible,%
477 4=FillClip,%
478 5=StrokeClip,%
479 6=FillStrokeClip,%
480 7=Clip,%
481 }%
482 \PdfRender@NewClass{LineWidth}{1}{\PdfRender@OpValue{w}}{%
483 [0-9]+\string\.?[0-9]*|\string\.[0-9]+%
484 }{}%
485 \ltx@IfUndefined{dimexpr}{%
486 \def\PdfRender@dimexpr{}%
487 }{%
488 \let\PdfRender@dimexpr\dimexpr
489 }
490 \def\PdfRender@PostProcessLineWidth{%
491 \begingroup
492 \afterassignment\PdfRender@@PostProcessLineWidth
493 \dimen0=\PdfRender@dimexpr\PdfRender@CurrentLineWidth bp %
494 \PdfRender@let\PdfRender@relax\PdfRender@relax
495 }
496 \let\PdfRender@let\let
497 \let\PdfRender@relax\relax
498 \def\PdfRender@@PostProcessLineWidth#1\PdfRender@let{%
499 \ifx\\#1\\%
500 \endgroup
501 \else
502 \dimen0=.996264\dimen0 % 72/72.27
503 \edef\x{\endgroup
504 \def\noexpand\PdfRender@CurrentLineWidth{%
505 \strip@pt\dimen0%
506 }%
507 }%
508 \expandafter\x
509 \fi
510 }
511 \PdfRender@NewClassValues{LineCapStyle}{0}{\PdfRender@OpValue{J}}{%
512 0=Butt,%
513 1=Round,%
514 2=ProjectingSquare,%
515 }%
516 \PdfRender@NewClassValues{LineJoinStyle}{0}{\PdfRender@OpValue{j}}{%
517 0=Miter,%
518 1=Round,%
519 2=Bevel,%
520 }%
521 \PdfRender@NewClass{MiterLimit}{10}{\PdfRender@OpValue{M}}{%
522 [0-9]*[1-9][0-9]*\string\.?[0-9]*|%
523 [0-9]*\string\.?[0-9]*[1-9][0-9]*%
524 }{}%
525 \PdfRender@NewClass{Flatness}{0}{\PdfRender@OpValue{i}}{%
526 100(\string\.0*)?|[0-9][0-9](\string\.[0-9]*)?|\string\.[0-9]+%
```

```
527 }{}%
528 \PdfRender@NewClass{LineDashPattern}{[]0}{\PdfRender@OpValue{d}}{%
529 \string\[%
530 ( ?([0-9]+\string\.?[0-9]*|\string\.[0-9]+) ?)*%
531 \string\] ?%
532 ([0-9]+\string\.?[0-9]*|\string\.[0-9]+)%
533 }{}%
534 \PdfRender@NewClassValues{RenderingIntent}%
535 {RelativeColorimetric}%
536 {\PdfRender@OpName{ri}}{%
537 AbsoluteColorimetric,%
538 RelativeColorimetric,%
539 Saturation,%
540 Perceptual,%
541 }%
```
#### <span id="page-14-0"></span>**2.5 Fill and stroke color support**

```
542 \PdfRender@define@key{PDFRENDER}{FillColor}{%
543 \begingroup
544 \def\PdfRender@Color{#1}%
545 \ifx\PdfRender@Color\ltx@empty
546 \global\let\PdfRender@FillColor\ltx@empty
547 \else
548 \PdfRender@ColorAvailable{%
549 \PdfRender@TestBox{%
550 \expandafter\PdfRender@TryColor\PdfRender@Color\ltx@empty
551 \PdfRender@GetFillColor
552 \ifx\PdfRender@FillColor\ltx@empty
553 \@PackageWarning{pdfrender}{%
554 Cannot extract fill color\MessageBreak
555 from value `#1'%
556 }%
557 \fi
558 }%
559 }%
560 \fi
561 \endgroup
562 }
563 \PdfRender@define@key{PDFRENDER}{StrokeColor}{%
564 \begingroup
565 \def\PdfRender@Color{#1}%
566 \ifx\PdfRender@Color\ltx@empty
567 \global\let\PdfRender@StrokeColor\ltx@empty
568 \else
569 \PdfRender@ColorAvailable{%
570 \PdfRender@TestBox{%
571 \expandafter\PdfRender@TryColor\PdfRender@Color\ltx@empty
572 \PdfRender@GetStrokeColor
573 \ifx\PdfRender@StrokeColor\ltx@empty
574 \@PackageWarning{pdfrender}{%
575 Cannot extract stroke color\MessageBreak
576 from value `#1'%
577 }%
578 \fi
579 }%
580 }%
581 \fi
582 \endgroup
```
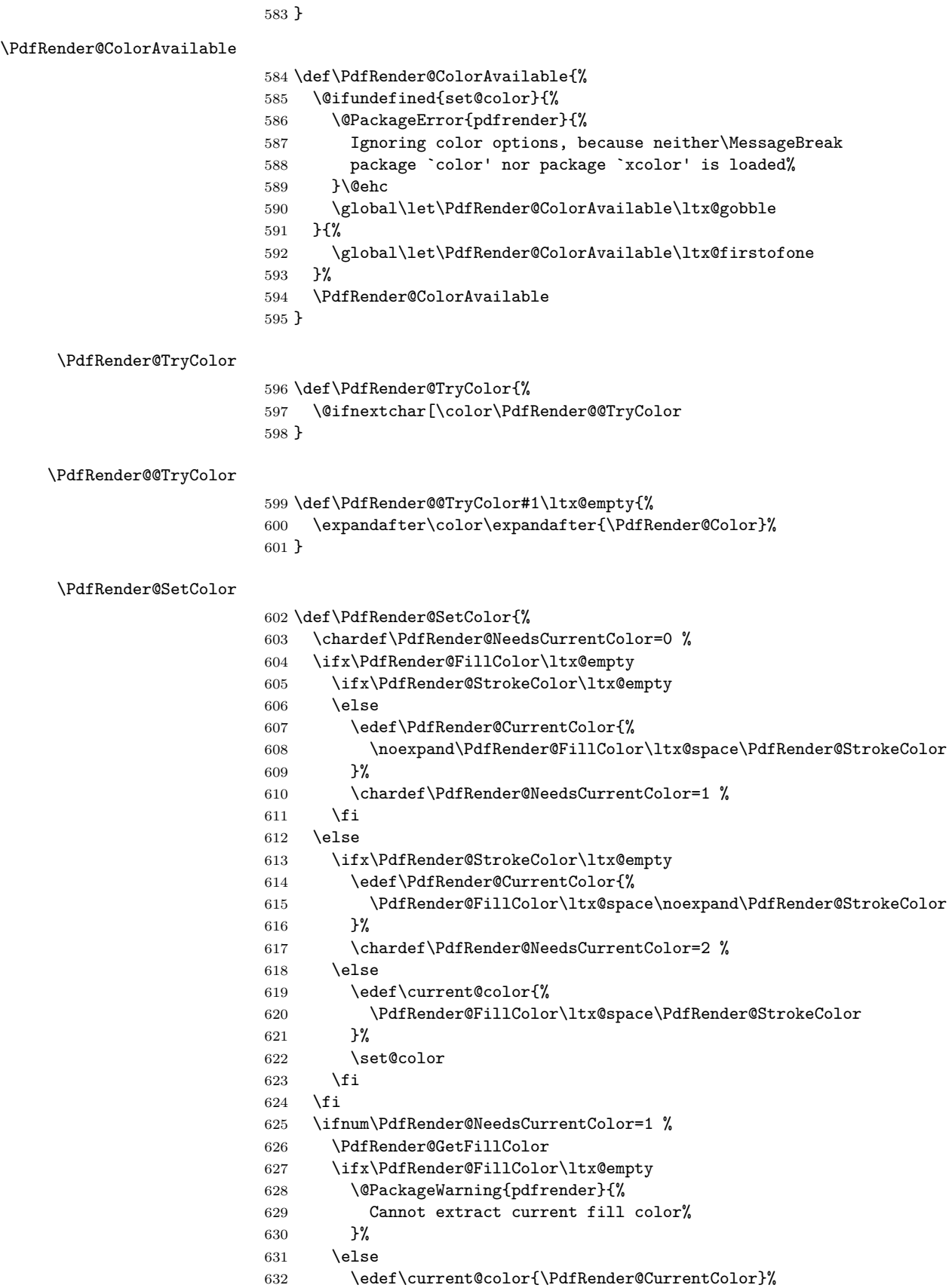

```
633 \set@color
                             634 \fi
                             635 \else
                             636 \ifnum\PdfRender@NeedsCurrentColor=2 %
                             637 \PdfRender@GetStrokeColor
                             638 \ifx\PdfRender@StrokeColor\ltx@empty
                             639 \@PackageWarning{pdfrender}{%
                             640 Cannot extract current stroke color%
                             641 }%
                             642 \else
                             643 \edef\current@color{\PdfRender@CurrentColor}%
                             644 \set@color
                             645 \fi
                             646 \fi
                             647 \fi
                             648 }
 \PdfRender@PatternFillColor
                             649 \edef\PdfRender@PatternFillColor{ % space
                             650 (%
                             651 [0-9\strut\text{string}\right]. \vert\text{g}\vert\text{g}652 [0-9\string\.]+ [0-9\string\.]+ [0-9\string\.]+ rg|%
                             653 [0-9\string\.]+ [0-9\string\.]+ %
                             654 [0-9\string\.]+ [0-9\string\.]+ k%
                             655 ) % space
                             656 (.*)$%
                             657 }
\PdfRender@PatternStrokeColor
                             658 \edef\PdfRender@PatternStrokeColor{ % space
                             659 (%
                             660 [0-9\string\.]+ G|%
                             661 [0-9\string\.]+ [0-9\string\.]+ [0-9\string\.]+ RG|%
                             662 [0-9\string\.]+ [0-9\string\.]+ %
                             663 [0-9\string\.]+ [0-9\string\.]+ K%
                             664 ) % space
                             665 (.*)$%
                             666 }
     \PdfRender@MatchPattern
                             667 \def\PdfRender@MatchPattern#1{%
                             668 \ifnum\pdfmatch{\PdfRender@Pattern}{\PdfRender@String}=1 %
                             669 \xdef#1{%
                             670 \expandafter\strip@prefix\pdflastmatch 1%
                             671 }%
                             672 \edef\PdfRender@String{%
                             673 \expandafter\strip@prefix\pdflastmatch 2%
                             674 }%
                             675 \ifx\PdfRender@String\ltx@empty
                             676 \else
                             677 \expandafter\expandafter\expandafter\PdfRender@MatchPattern
                             678 \expandafter\expandafter\expandafter#1%
                             679 \fi
                             680 \fi
                             681 }
     \PdfRender@GetFillColor
```

```
682 \def\PdfRender@GetFillColor{%
```
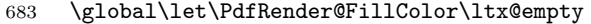

- \begingroup
- \ifPdfRender@Match
- \let\PdfRender@Pattern\PdfRender@PatternFillColor
- \edef\PdfRender@String{\ltx@space\current@color\ltx@space}%
- \PdfRender@MatchPattern\PdfRender@FillColor
- \else
- \edef\current@color{\current@color\ltx@space}%
- \let\PdfRender@OP\relax
- \PdfRender@FindOp{g}0%
- \PdfRender@FindOp{G}1%
- \PdfRender@FindOp{rg}0%
- \PdfRender@FindOp{RG}1%
- \PdfRender@FindOp{k}0%
- \PdfRender@FindOp{K}1%
- \PdfRender@FilterOp 0\PdfRender@FillColor
- \fi
- \endgroup
- }

#### \PdfRender@GetStrokeColor

- \def\PdfRender@GetStrokeColor{%
- \global\let\PdfRender@StrokeColor\ltx@empty
- \begingroup
- \ifPdfRender@Match
- \let\PdfRender@Pattern\PdfRender@PatternStrokeColor
- \edef\PdfRender@String{\ltx@space\current@color\ltx@space}%
- \PdfRender@MatchPattern\PdfRender@StrokeColor
- \else
- \edef\current@color{\current@color\ltx@space}%
- 711 \let\PdfRender@OP\relax
- \PdfRender@FindOp{g}0%
- \PdfRender@FindOp{G}1%
- \PdfRender@FindOp{rg}0%
- \PdfRender@FindOp{RG}1%
- \PdfRender@FindOp{k}0%
- \PdfRender@FindOp{K}1%
- \PdfRender@FilterOp 1\PdfRender@StrokeColor
- \fi
- \endgroup
- }
- \ifPdfRender@Match
- \expandafter\PdfRender@AtEnd
- \fi%

#### \PdfRender@FindOp

 \def\PdfRender@FindOp#1#2{% \def\PdfRender@temp##1 #1 ##2\@nil{% ##1% \ifx\\##2\\% \expandafter\@gobble \else \PdfRender@OP{#1}#2% \expandafter\@firstofone \fi {% \PdfRender@temp##2\@nil

```
736 }%
737 }%
738 \edef\current@color{%
739 \@firstofone{\expandafter\PdfRender@temp\current@color} #1 \@nil
740 }%
741 }
```
#### \PdfRender@FilterOp

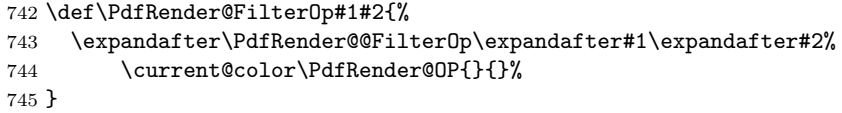

#### \PdfRender@@FilterOp

```
746 \def\PdfRender@@FilterOp#1#2#3\PdfRender@OP#4#5{%
747 \ifx\\#4#5\\%
748 \else
749 \ifnum#1=#5 %
750 \xdef#2{#3 #4}%
751 \overline{f}752 \expandafter\PdfRender@@FilterOp\expandafter#1\expandafter#2%
753 \fi
754 }
755 \PdfRender@AtEnd%
756 ⟨/package⟩
```
## <span id="page-18-0"></span>**3 Test**

## <span id="page-18-1"></span>**3.1 Catcode checks for loading**

```
757 ⟨*test1⟩
758 \catcode`\{=1 %
759 \catcode`\}=2 %
760 \catcode`\#=6 %
761 \catcode`\@=11 %
762 \expandafter\ifx\csname count@\endcsname\relax
763 \countdef\count@=255 %
764 \overline{1}765 \expandafter\ifx\csname @gobble\endcsname\relax
766 \long\def\@gobble#1{}%
767 \fi
768 \expandafter\ifx\csname @firstofone\endcsname\relax
769 \long\def\@firstofone#1{#1}%
770 \overline{1}771 \expandafter\ifx\csname loop\endcsname\relax
772 \expandafter\@firstofone
773 \else
774 \expandafter\@gobble
775 \fi776 {%
777 \def\loop#1\repeat{%
778 \def\body{#1}%
779 \iterate
780 }%
781 \def\iterate{%
782 \body
```

```
783 \let\next\iterate
784 \else
785 \let\next\relax
786 \fi
787 \next
788 }%
789 \let\repeat=\fi
790 }%
791 \def\RestoreCatcodes{}
792 \count@=0 %
793 \loop
794 \edef\RestoreCatcodes{%
795 \RestoreCatcodes
796 \verb+\catchode\thel+count@=\\the\catcode\count@\relax797 }%
798 \ifnum\count@<255 %
799 \advance\count@ 1 %
800 \repeat
801
802 \def\RangeCatcodeInvalid#1#2{%
803 \count@=#1\relax
804 \loop
805 \catcode\count@=15 %
806 \ifnum\count@<#2\relax
807 \advance\count@ 1 %
808 \repeat
809 }
810 \def\RangeCatcodeCheck#1#2#3{%
811 \count@=#1\relax
812 \loop
813 \ifnum#3=\catcode\count@
814 \else
815 \errmessage{%
816 Character \the\count@\space
817 with wrong catcode \the\catcode\count@\space
818 instead of \number#3%
819 }%
820 \fi
821 \ifnum\count@<#2\relax
822 \advance\count@ 1 %
823 \repeat
824 }
825 \def\space{ }
826 \expandafter\ifx\csname LoadCommand\endcsname\relax
827 \def\LoadCommand{\input pdfrender.sty\relax}%
828 \fi
829 \def\Test{%
830 \RangeCatcodeInvalid{0}{47}%
831 \RangeCatcodeInvalid{58}{64}%
832 \RangeCatcodeInvalid{91}{96}%
833 \RangeCatcodeInvalid{123}{255}%
834 \catcode`\@=12 %
835 \catcode`\\=0 %
836 \catcode`\%=14 %
837 \LoadCommand
838 \RangeCatcodeCheck{0}{36}{15}%
839 \RangeCatcodeCheck{37}{37}{14}%
840 \RangeCatcodeCheck{38}{47}{15}%
```

```
841 \RangeCatcodeCheck{48}{57}{12}%
842 \RangeCatcodeCheck{58}{63}{15}%
843 \RangeCatcodeCheck{64}{64}{12}%
844 \RangeCatcodeCheck{65}{90}{11}%
845 \RangeCatcodeCheck{91}{91}{15}%
846 \RangeCatcodeCheck{92}{92}{0}%
847 \RangeCatcodeCheck{93}{96}{15}%
848 \RangeCatcodeCheck{97}{122}{11}%
849 \RangeCatcodeCheck{123}{255}{15}%
850 \RestoreCatcodes
851 }
852 \Test
853 \csname @@end\endcsname
854 \end
```

```
855 ⟨/test1⟩
```
## <span id="page-20-0"></span>**3.2 Simple test file**

```
856 ⟨*test2⟩
857 \NeedsTeXFormat{LaTeX2e}
858 \ProvidesFile{pdfrender-test2.tex}[2018/11/01]
859 \documentclass{article}
860 \usepackage{color}
861 \usepackage{pdfrender}[2018/11/01]
862 \begin{document}
863 Hello World
864 \newpage
865 Start
866 \textpdfrender{%
867 TextRenderingMode=1,%
868 LineWidth=.1,%
869 LineCapStyle=2,%
870 LineJoinStyle=1,%
871 MiterLimit=1.2,%
872 LineDashPattern=[2 2]0,%
873 RenderingIntent=Saturation,%
874 }{Hello\newpage World}
875 Stop
876 \par
877 \newlength{\LineWidth}
878 \setlength{\LineWidth}{.5pt}
879 Start
880 \textpdfrender{%
881 FillColor=yellow,%
882 StrokeColor=[cmyk]{1,.5,0,0},%
883 TextRenderingMode=FillStroke,%
884 LineWidth=.5\LineWidth,%
885 LineCapStyle=Round,%
886 LineJoinStyle=Bevel,%
887 }{Out-\par\newpage line}
888 Stop
889 \end{document}
890 ⟨/test2⟩
```
#### <span id="page-20-1"></span>**3.3 Further tests**

Robustness and bookmarks.

```
891 ⟨*test3⟩
892 \NeedsTeXFormat{LaTeX2e}
```

```
893 \ProvidesFile{pdfrender-test3.tex}[2018/11/01]
894 \documentclass{article}
895 \usepackage{pdfrender}[2018/11/01]
896 \usepackage{hyperref}
897 \usepackage{bookmark}
898 \begin{document}
899 \tableofcontents
900 \section{%
901 \textpdfrender{%
902 TextRenderingMode=1,%
903 LineCapStyle=2,%
904 LineJoinStyle=1,%
905 MiterLimit=1.2,%
906 LineDashPattern=[2 2]0,%
907 RenderingIntent=Saturation,%
908 }{Hello World}%
909 }
910 \end{document}
911 ⟨/test3⟩
  Color algorithm if \pdfmatch is not available.
912 ⟨*test4⟩
913 \NeedsTeXFormat{LaTeX2e}
914 \ProvidesFile{pdfrender-test4.tex}[2018/11/01]
915 \documentclass[12pt]{article}
916 \usepackage{pdfrender}[2018/11/01]
917 \usepackage{color}
918 \usepackage{qstest}
919 \IncludeTests{*}
920 \LogTests{log}{*}{*}
921 \makeatletter
922 \newcommand*{\CheckColor}[1]{%
923 \Expect{#1}*{\current@color}%
924 }
925 \makeatother
926 \begin{document}
927 \begin{qstest}{color}{color}%
928 \CheckColor{0 g 0 G}%
929 \Huge\bfseries
930 \noindent
931 \textpdfrender{%
932 TextRenderingMode=2,%
933 LineWidth=.5,%
934 FillColor=yellow,%
935 StrokeColor=blue,%
936 }{%
937 \CheckColor{0 0 1 0 k 0 0 1 RG}%
938 Blue(Yellow)\\%
939 \textpdfrender{%
940 FillColor=green,%
941 }{%
942 \CheckColor{0 1 0 rg 0 0 1 RG}%
943 Blue(Green)%
944    \} \setminus \945 \CheckColor{0 0 1 0 k 0 0 1 RG}%
946 Blue(Yellow)\{\%947 \textpdfrender{%
948 StrokeColor=red,%
949 }{%
```

```
950 \CheckColor{0 0 1 0 k 1 0 0 RG}%
951 Red(Yellow)%
952 }\\%
953 \CheckColor{0 0 1 0 k 0 0 1 RG}%
954 Blue(Yellow) %
955 }%
956 \end{qstest}%
957 \begin{qstest}{colorlast}{colorlast}%
958 \makeatletter
959 \def\Test#1#2#3{%
960 \begingroup
961 \def\current@color{#1}%
962 \textpdfrender{#2}{%
963 \CheckColor{#3}%
964 }%
965 \endgroup
966 }%
967 \Test{1 g 0 0 1 RG 0 0 1 0 k 0.5 G}%
968 {StrokeColor=green}%
969 {0 0 1 0 k 0 1 0 RG}%
970 \Test{1 g 0 0 1 RG 0 0 1 0 k 0.5 G}%
971 {FillColor=red}%
972 {1 0 0 rg 0.5 G}%
973 \end{qstest}%
974 \end{document}
975 ⟨/test4⟩
```
## <span id="page-22-0"></span>**3.4 Compatibility with plain TEX**

```
976 ⟨*test5⟩
977 \input luatex85.sty
978 \pdfoutput=1 %
979 \hsize=6.5in
980 \vsize=8.9in
981 \pdfpagewidth=\hsize
982 \pdfpageheight=\vsize
983 \parfillskip=0pt plus 1fil\relax
984 \input pdfrender.sty\relax
985 \catcode`\{=1 %
986 \catcode`\}=2 %
987 \let\OrgMakeFootLine\makefootline
988 \def\makefootline{%
989 \begingroup\normalcolor\OrgMakeFootLine\endgroup
990 }
991 \font\f=ec-lmr10 scaled 3000\relax
992 \f
993 Before %
994 \textpdfrender{%
995 TextRenderingMode=1,%
996 LineWidth=.1,%
997 }{Hello\par\vfill\penalty-10000 World} %
998 After %
999 \par
1000 \vfill
1001 \penalty-10000 %
1002 \csname @@end\endcsname\end
1003 ⟨/test5⟩
```
## <span id="page-23-0"></span>**4 Installation**

#### <span id="page-23-1"></span>**4.1 Download**

Package. This package is available on CTAN<sup>[1](#page-23-5)</sup>:

**[CTAN:macros/latex/contrib/oberdiek/pdfrender.dtx](https://ctan.org/tex-archive/macros/latex/contrib/oberdiek/pdfrender.dtx)** The source file.

**[CTAN:macros/latex/contrib/oberdiek/pdfrender.pdf](https://ctan.org/tex-archive/macros/latex/contrib/oberdiek/pdfrender.pdf)** Documentation.

**Bundle.** All the packages of the bundle 'oberdiek' are also available in a TDS compliant ZIP archive. There the packages are already unpacked and the documentation files are generated. The files and directories obey the TDS standard.

**[CTAN:install/macros/latex/contrib/oberdiek.tds.zip](http://mirrors.ctan.org/install/macros/latex/contrib/oberdiek.tds.zip)**

*TDS* refers to the standard "A Directory Structure for T<sub>E</sub>X Files" ([CTAN:tds/](https://ctan.org/tex-archive/tds/tds.pdf) [tds.pdf](https://ctan.org/tex-archive/tds/tds.pdf)). Directories with texmf in their name are usually organized this way.

#### <span id="page-23-2"></span>**4.2 Bundle installation**

**Unpacking.** Unpack the oberdiek.tds.zip in the TDS tree (also known as texmf tree) of your choice. Example (linux):

unzip oberdiek.tds.zip -d ~/texmf

**Script installation.** Check the directory TDS:scripts/oberdiek/ for scripts that need further installation steps.

#### <span id="page-23-3"></span>**4.3 Package installation**

**Unpacking.** The .dtx file is a self-extracting docstrip archive. The files are extracted by running the .dtx through plain T<sub>E</sub>X:

tex pdfrender.dtx

**TDS.** Now the different files must be moved into the different directories in your installation TDS tree (also known as texmf tree):

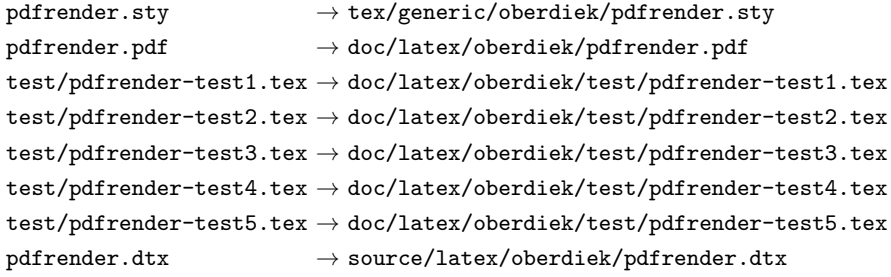

If you have a docstrip.cfg that configures and enables docstrip's TDS installing feature, then some files can already be in the right place, see the documentation of docstrip.

#### <span id="page-23-4"></span>**4.4 Refresh file name databases**

If your TEX distribution (teTEX, mikTEX, ...) relies on file name databases, you must refresh these. For example, teTFX users run texhash or mktexlsr.

<span id="page-23-5"></span><sup>1</sup>[CTAN:pkg/pdfrender](http://ctan.org/pkg/pdfrender)

#### <span id="page-24-0"></span>**4.5 Some details for the interested**

**Unpacking with LA<sup>T</sup>FX.** The .dtx chooses its action depending on the format:

plain T<sub>E</sub>X: Run docstrip and extract the files.

**LATEX:** Generate the documentation.

If you insist on using  $\text{LTr}X$  for docstrip (really, docstrip does not need  $\text{LTr}X$ ), then inform the autodetect routine about your intention:

```
latex \let\install=y\input{pdfrender.dtx}
```
Do not forget to quote the argument according to the demands of your shell.

**Generating the documentation.** You can use both the .dtx or the .drv to generate the documentation. The process can be configured by the configuration file ltxdoc.cfg. For instance, put this line into this file, if you want to have A4 as paper format:

\PassOptionsToClass{a4paper}{article}

An example follows how to generate the documentation with pdfI $\Delta T$ <sub>F</sub>X:

```
pdflatex pdfrender.dtx
makeindex -s gind.ist pdfrender.idx
pdflatex pdfrender.dtx
makeindex -s gind.ist pdfrender.idx
pdflatex pdfrender.dtx
```
## <span id="page-24-1"></span>**5 Acknowledgement**

**Friedrich Vosberg** asked in the newsgroup de.comp.text.tex for the font outline feature [\[2\]](#page-24-4).

Gaius Pupus proposed the basic method using \pdfliteral in this thread [\[3\]](#page-24-5).

**Rolf Niepraschk** added color support [\[4\]](#page-24-6).

## <span id="page-24-2"></span>**6 References**

- <span id="page-24-3"></span>[1] Adobe Systems Incorporated. *PDF Reference – Adobe Portable Document format – Version 1.7*. 6th ed. 2006. URL: [http:](http://www.adobe.com/devnet/acrobat/pdfs/pdf_reference_1-7.pdf) [//www.adobe.com/devnet/acrobat/pdfs/pdf\\_reference\\_1-7.pdf](http://www.adobe.com/devnet/acrobat/pdfs/pdf_reference_1-7.pdf).
- <span id="page-24-4"></span>[2] Friedrich Vosberg, *Text in Buchstabenumrissen*, de.comp.text.tex, 2010-01-22. URL: [https:](https://groups.google.com/group/de.comp.text.tex/msg/f442310ac8b2d506) [//groups.google.com/group/de.comp.text.tex/msg/f442310ac8b2d506](https://groups.google.com/group/de.comp.text.tex/msg/f442310ac8b2d506).
- <span id="page-24-5"></span>[3] Gaius Pupus, *Re: Text in Buchstabenumrissen*, de.comp.text.tex, 2010-01-23. URL: [https:](https://groups.google.com/group/de.comp.text.tex/msg/95d890d77ac47eb1) [//groups.google.com/group/de.comp.text.tex/msg/95d890d77ac47eb1](https://groups.google.com/group/de.comp.text.tex/msg/95d890d77ac47eb1).
- <span id="page-24-6"></span>[4] Rolf Niepraschk, *Re: Text in Buchstabenumrissen*, de.comp.text.tex, 2010-01-24. URL: [https:](https://groups.google.com/group/de.comp.text.tex/msg/4eb61a5879db54db) [//groups.google.com/group/de.comp.text.tex/msg/4eb61a5879db54db](https://groups.google.com/group/de.comp.text.tex/msg/4eb61a5879db54db).

## <span id="page-25-0"></span>**7 History**

## <span id="page-25-1"></span>**[2010/01/26 v1.0]**

• The first version.

## <span id="page-25-2"></span>**[2010/01/27 v1.1]**

- Macros \pdfrender and \textpdfrender are made robust.
- Color extraction rewritten for the case that \pdfmatch is not available. This fixes wrong color assigments in case of nesting.
- Color extraction of case \pdfmatch is fixed for the case that the color string contains several fill or several stroke operations.

## <span id="page-25-3"></span>**[2010/01/28 v1.2]**

- Dependency from package color is removed.
- Compatibility for plain T<sub>E</sub>X and even iniT<sub>E</sub>X added.

## <span id="page-25-4"></span>**[2016/05/14 v1.3]**

• Use package luatex85 for compatibility with new LuaTeX.

## <span id="page-25-5"></span>**[2016/05/17 v1.4]**

- Documentation updates.
- adjust luatex85 reference so that it works in plain TeX.

## <span id="page-25-6"></span>**[2018/11/01 v1.5]**

• Remove luatex85 dependency

## **8 Index**

Numbers written in italic refer to the page where the corresponding entry is described; numbers underlined refer to the code line of the definition; plain numbers refer to the code lines where the entry is used.

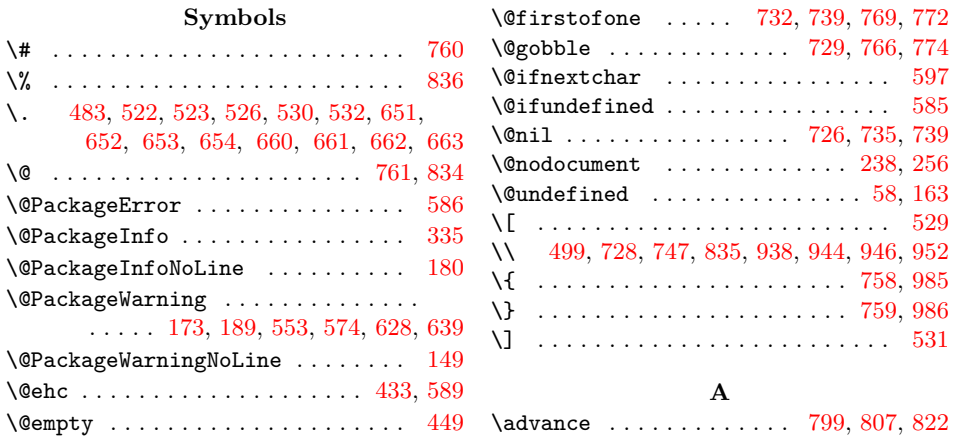

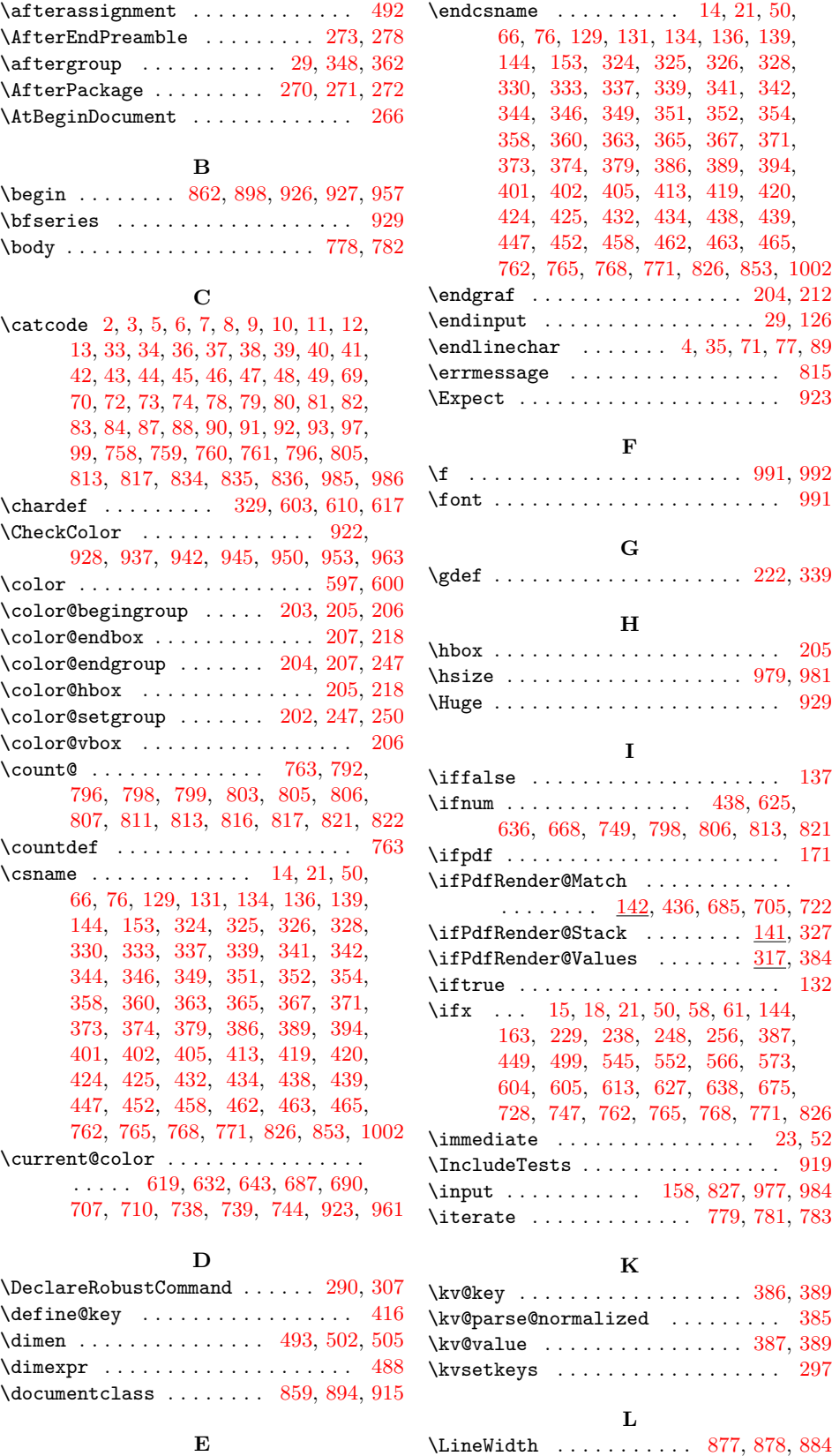

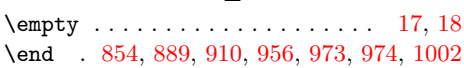

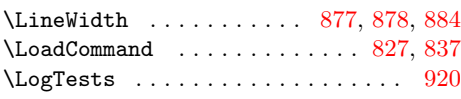

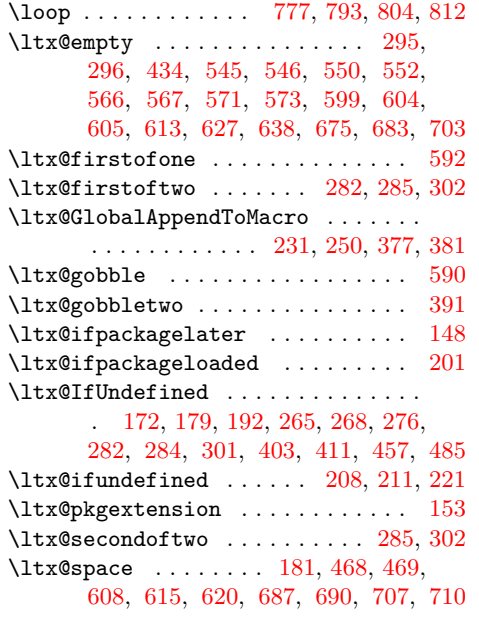

## **M**

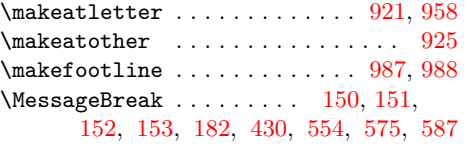

## **N**

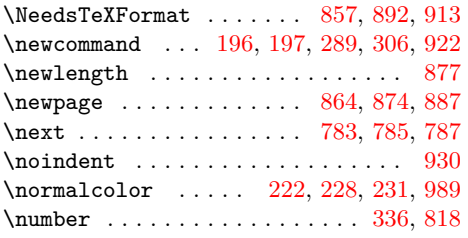

#### **O**

\OrgMakeFootLine . . . . . . . . . . [987,](#page-28-0) [989](#page-28-0) **P**

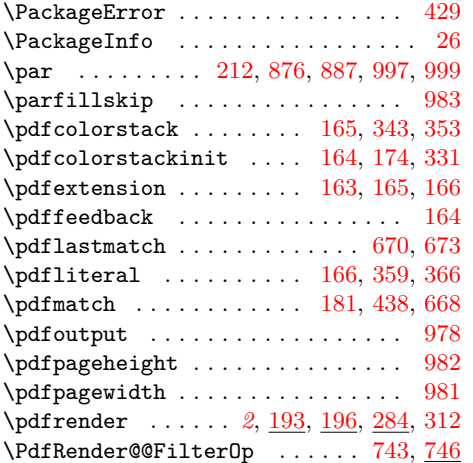

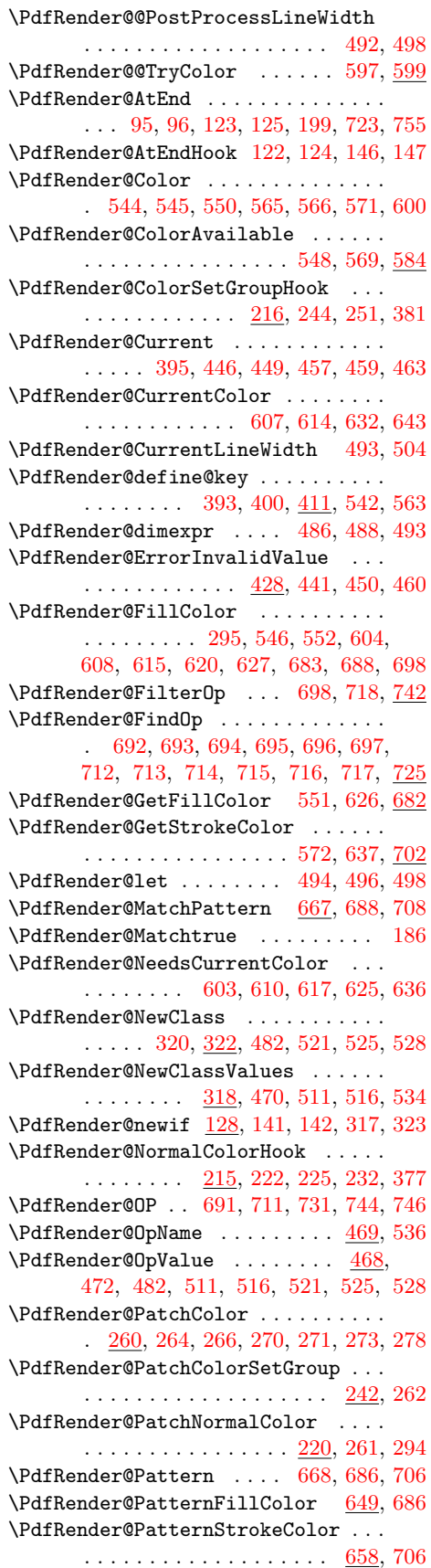

<span id="page-28-0"></span>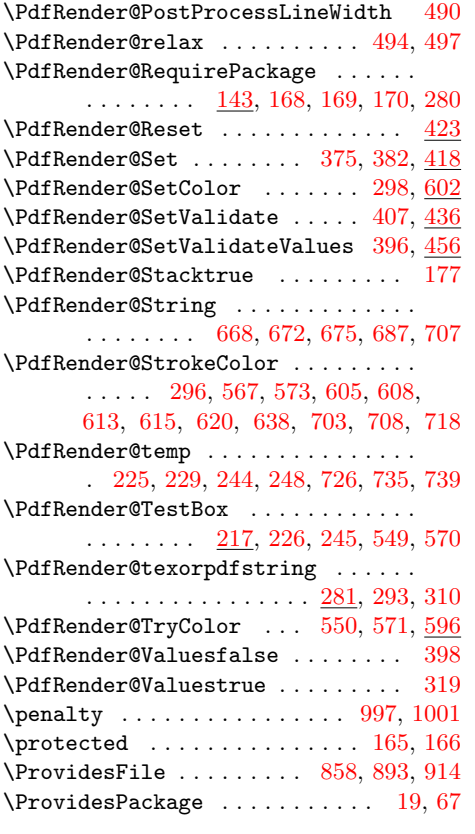

**R** \RangeCatcodeCheck . . . . . . . . . . . .

\RangeCatcodeInvalid ..........

. 810, 838, 839, 840, 841, 842,

#### **S**

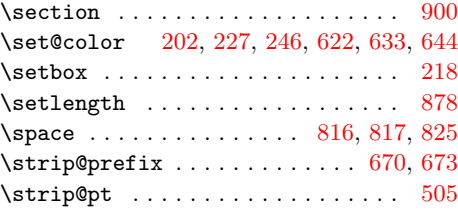

## **T**

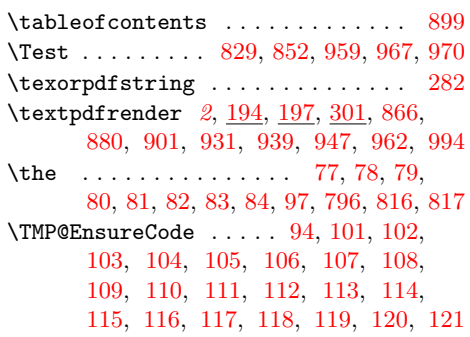

#### **U**

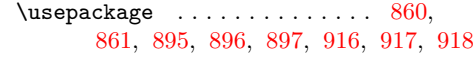

#### **V**

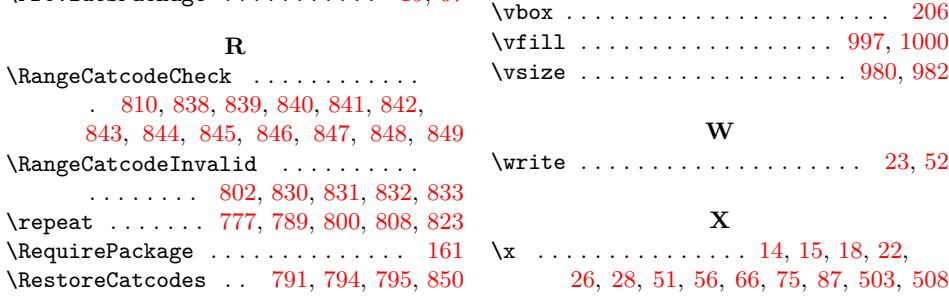

29